## **zstd**

**Friedrich W. H. Kossebau**

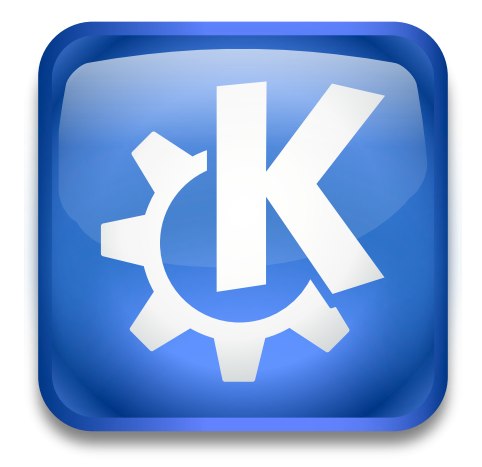

zstd

 $\operatorname{zstd}$ 

## **Contents**

zstd

**zstd** is a compression program.

The zstd KIO worker is not directly usable, and is intended for use as a filter. For example, the tar KIO worker can filter a file through the zstd KIO worker, in order to display the contents of a tar.zst file directly in a Konqueror window.

If you click on a file compressed with a zst extension in Konqueror, this KIO worker is used to uncompress it and display it as a normal (uncompressed) file.

If you are a developer, and would like to use the zstd filter, you can find documentation on using KIO workers at <http://techbase.kde.org>

See the manual: [zstd.](man:/zstd)